## Windows 10: The Ultimate Beginner's Guide!

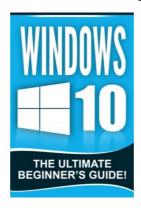

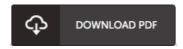

## **Book Review**

A top quality ebook and the font used was fascinating to read through. It is writter in easy terms and not confusing. Its been written in an remarkably easy way in fact it is simply after i finished reading through this publication through which actually altered me, alter the way i believe. (Roberto Block)

WINDOWS 10: THE ULTIMATE BEGINNER'S GUIDE! - To download Windows 10: The Ultimate Beginner's Guide! eBook, please click the button listed below and download the document or get access to additional information that are highly relevant to Windows 10: The Ultimate Beginner's Guide! ebook.

## » Download Windows 10: The Ultimate Beginner's Guide! PDF «

Our online web service was introduced having a aspire to serve as a comprehensive on-line electronic digital collection that gives access to large number of PDF file guide selection. You might find many different types of e-publication as well as other literatures from our documents data base. Particular popular subjects that spread on our catalog are famous books, answer key, exam test questions and solution, guide example, skill guide, test example, customer manual, owners guide, support instructions, fix manual, and so forth.

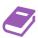

All e book packages come as is, and all rights stay using the writers. We have ebooks for each matter readily available for download. We also have an excellent assortment of pdfs for individuals faculty books, including informative faculties textbooks, children books which can help your child during university sessions or for a degree. Feel free to register to own entry to one of the greatest collection of free e-books. Join now!